## **PAS A PAS SAISIE POUR UNE DEMANDE D'EXEAT SOUS COLIBRIS**

## **PAGE N°1 – PREAMBULE**

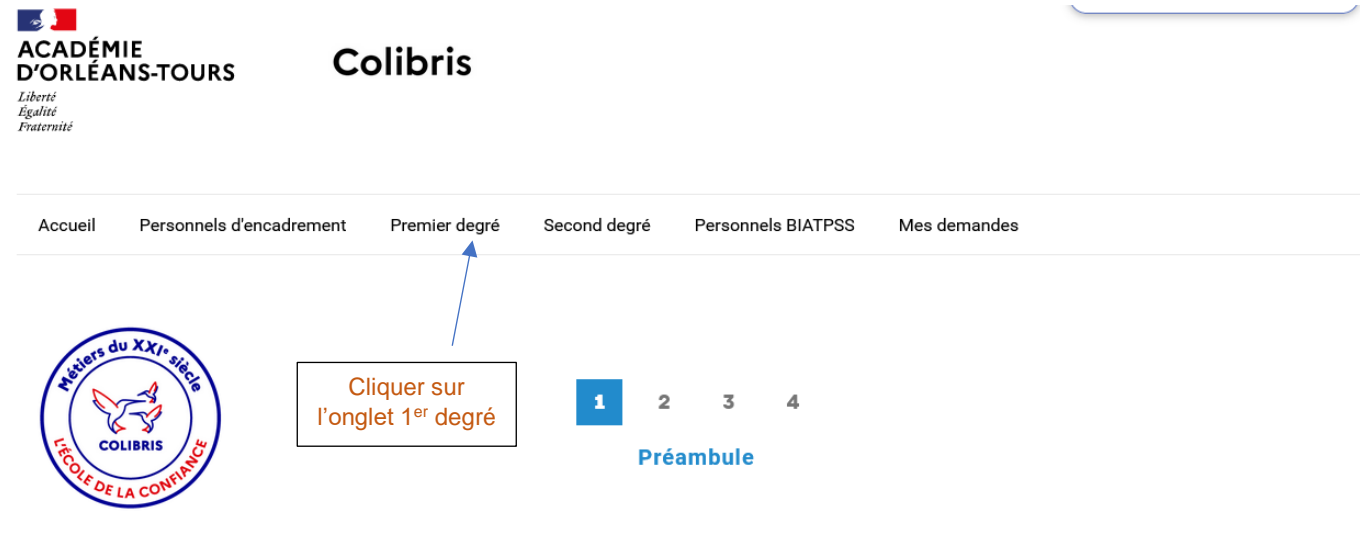

#### **RH - DEMANDE D'EXÉAT**

Vous allez formuler une demande dans le cadre de la mobilité inter-départementale des enseignants du 1er degré. Cette démarche est personnelle et peut être étayée d'un<br>justificatif.

Vous trouverez ci-dessous les circulaires précisant les calendriers par département, au fur et à mesure leur publication.

Votre demande doit être faite en respéctant le calendrier du département concernant votre demande. A défaut, elle sera invalidée.

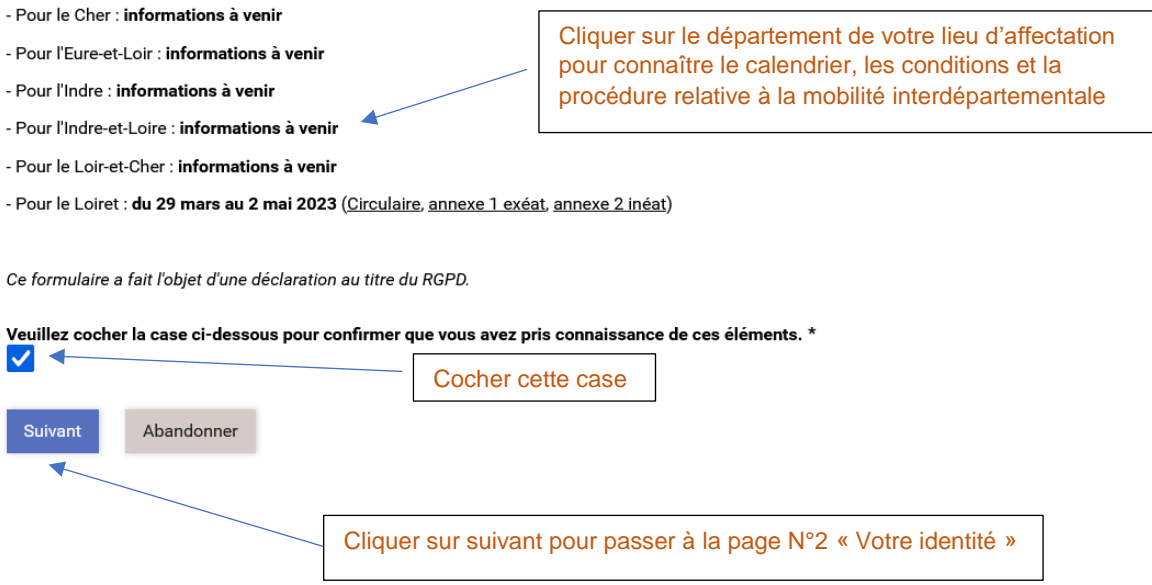

# **PAGE N°2 – VOTRE IDENTITE**

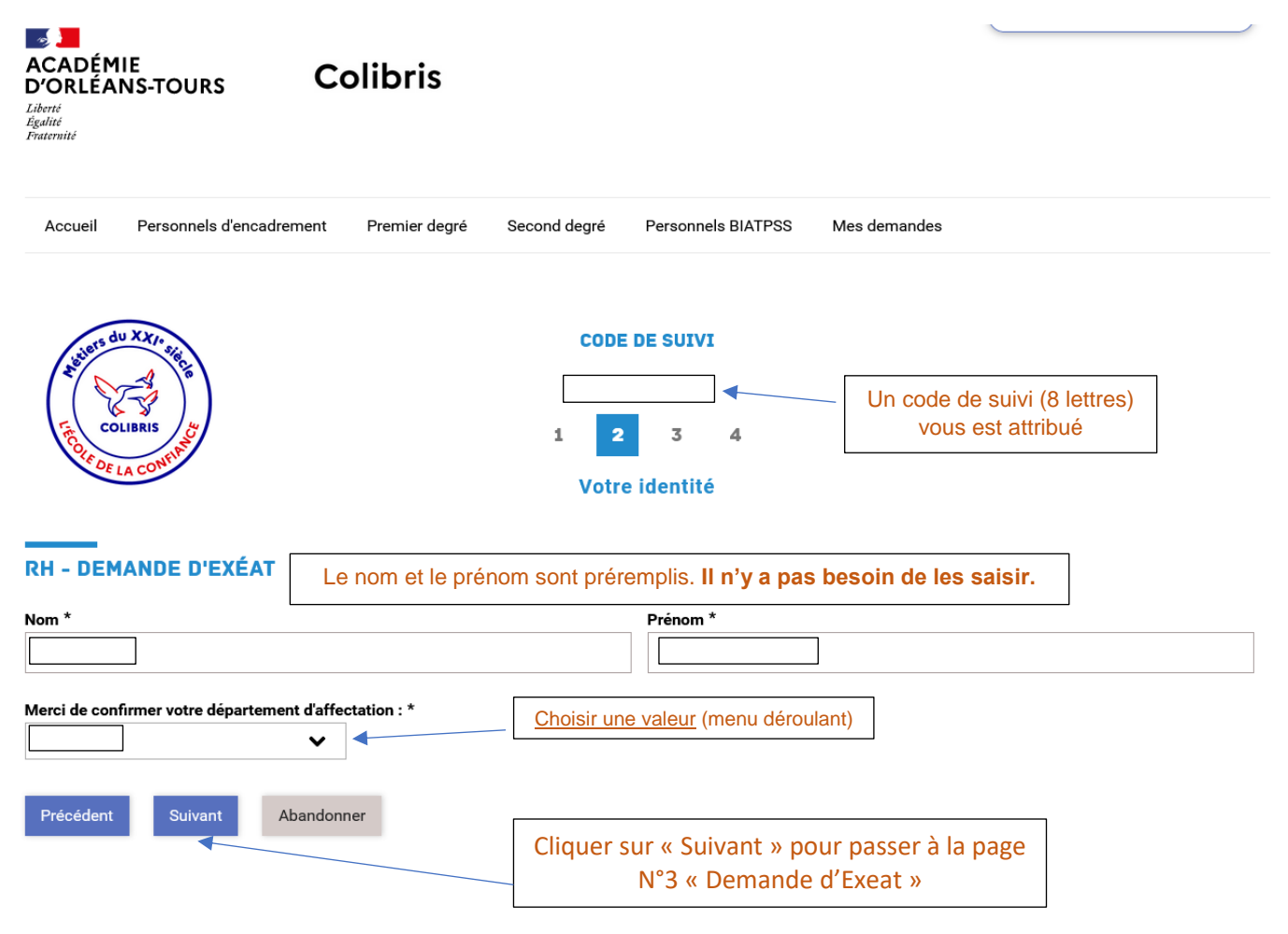

# **PAGE N°3 – DEMANDE D'EXEAT**

ź

Suivant

Abandonner

Précédent

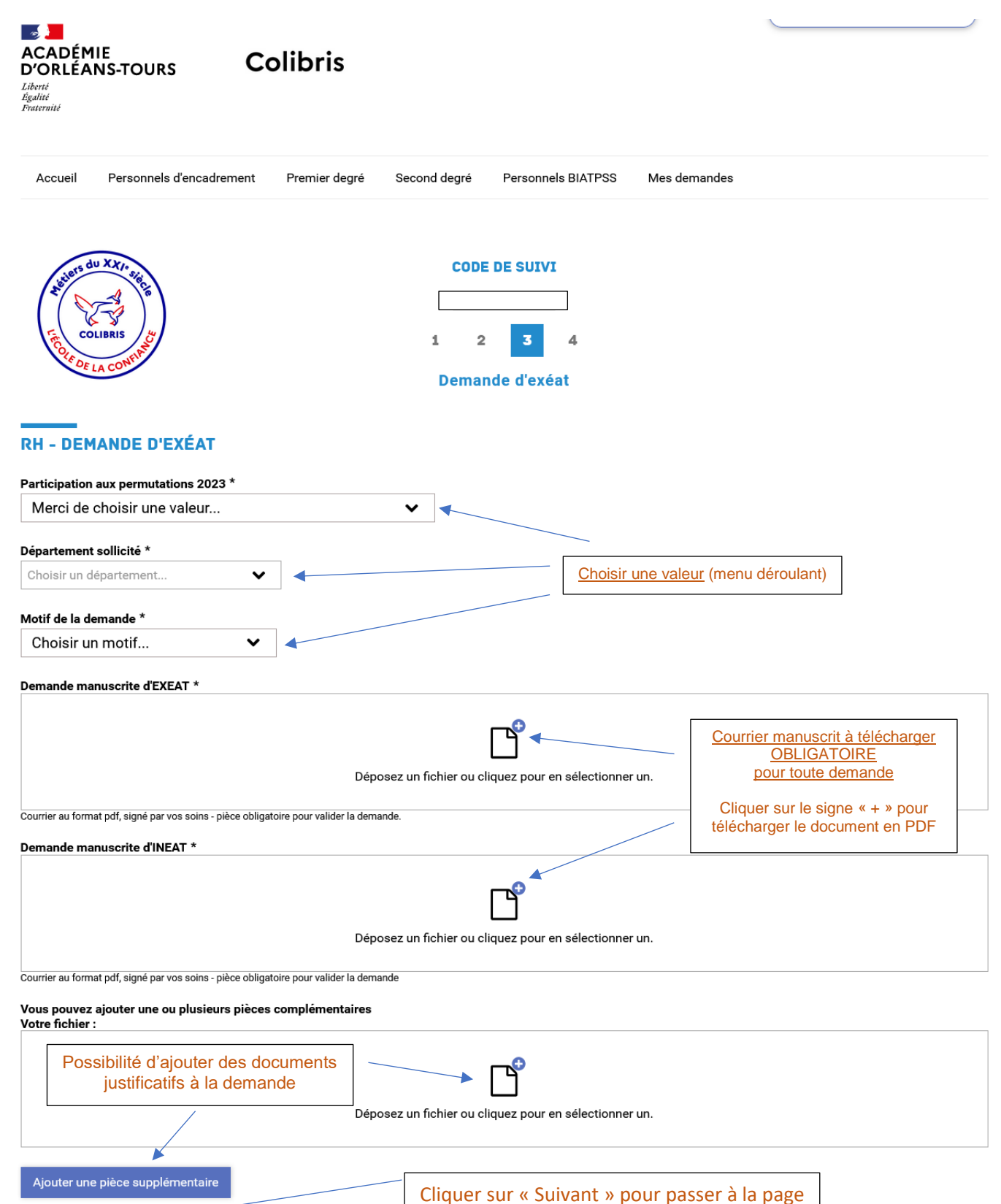

N°4 « Validation »

## **PAGE N°4 - VALIDATION**

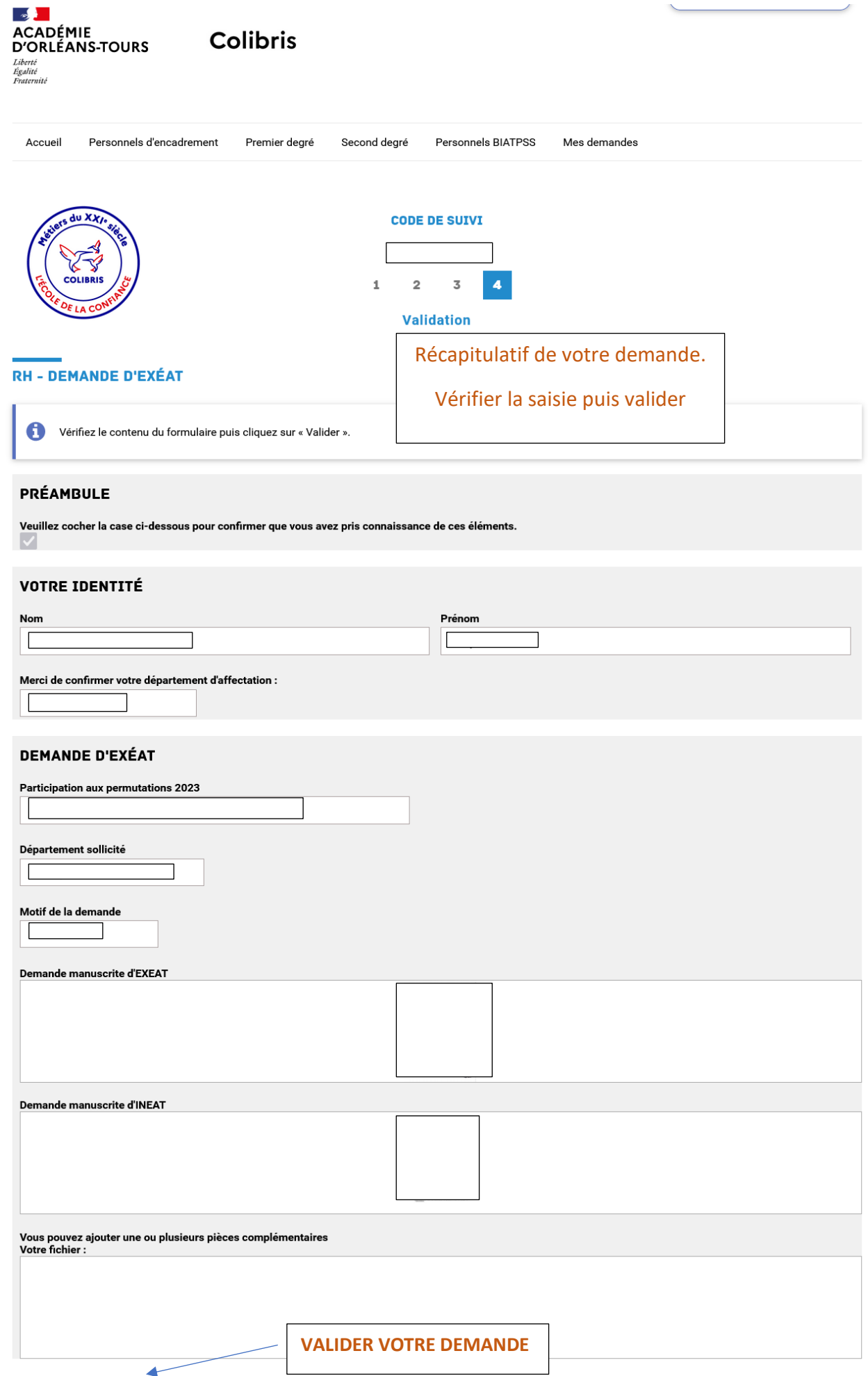

Abandonner